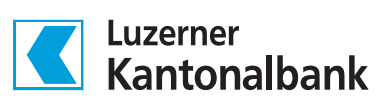

# Handbuch ISO 20022

Cash Management Reporting (camt) bei der LUKB

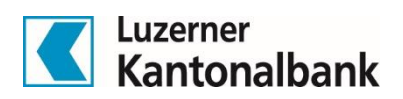

# Inhaltsverzeichnis

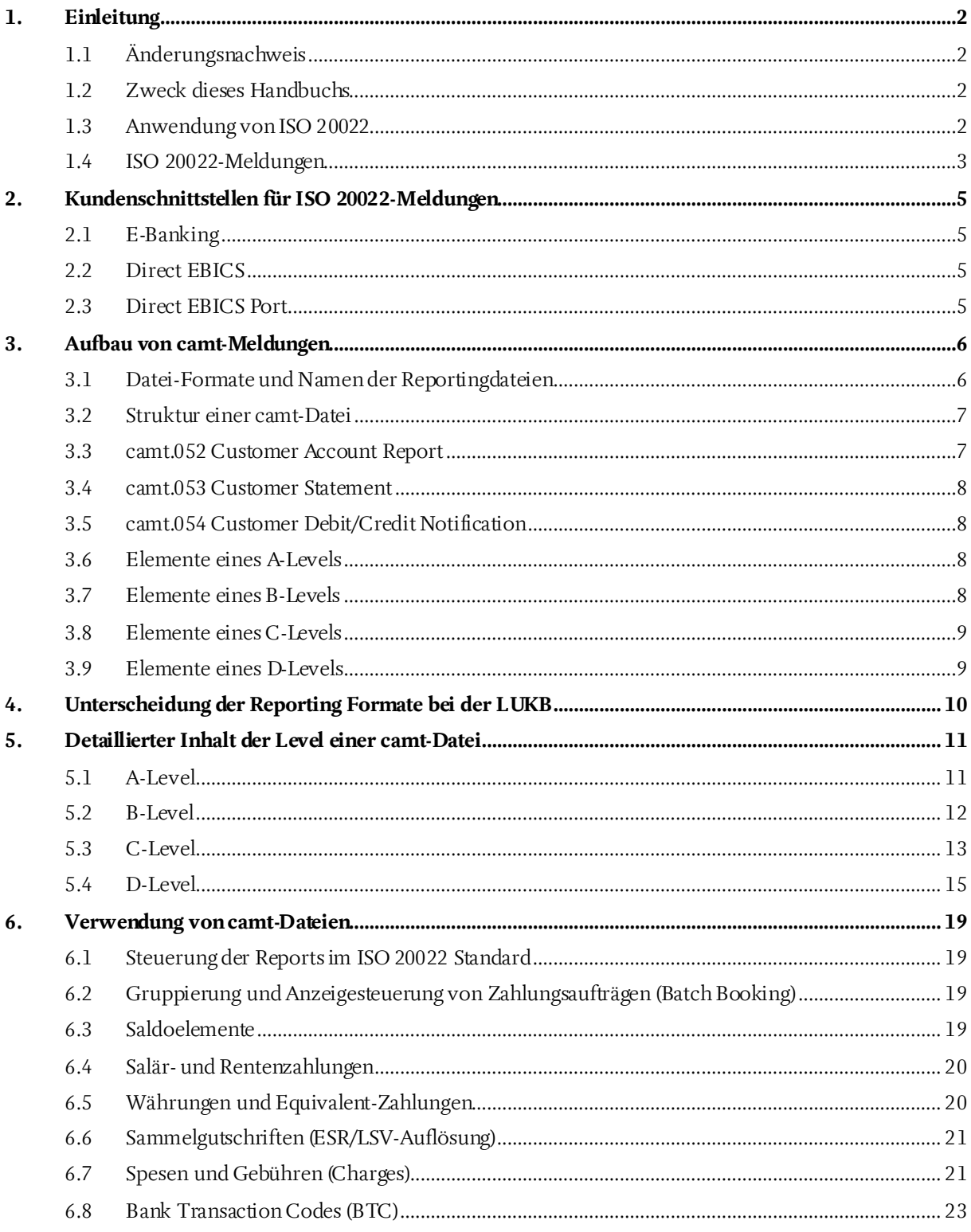

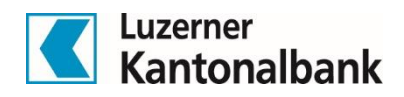

## <span id="page-2-0"></span>1. Einleitung

## <span id="page-2-1"></span>1.1 Änderungsnachweis

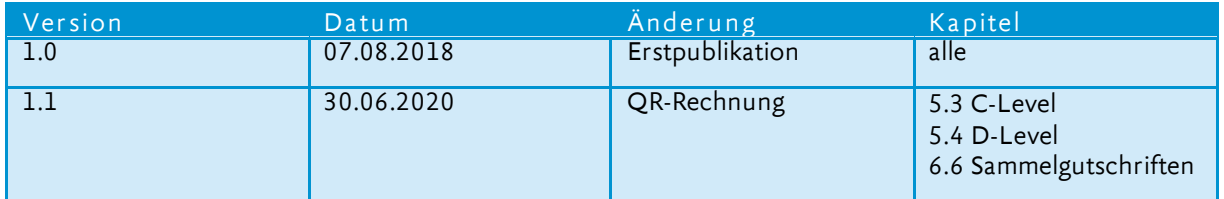

## <span id="page-2-2"></span>1.2 Zweck dieses Handbuchs

Dieses Handbuch beschreibt die bei der LUKB geltenden Regelungen im Zusammenhang mit der Verwendung des ISO 20022-Standards für Cash Management Reporting (camt-Meldungen).

Die Überweisungen im pain.001-Format unter dem ISO 20022-Standard werden in einem separaten LUKB-Handbuch bzw. den Implementation Guidelines der SIX dokumentiert.

Anregungen und Fragen können an nachstehende Adresse gerichtet werden:

Luzerner Kantonalbank AG Produktmanagement Basisleistungen und Zahlen Postfach 6002 Luzern E-Mail: pm-basis@lukb.ch

## <span id="page-2-3"></span>1.3 Anwendung von ISO 20022

ISO 20022 ist ein international gültiger Standard für den elektronischen Austausch von Daten in der Finanzbranche. Erstmals wurde ISO 20022 für die Umsetzung der SEPA-Initiative im europäischen Zahlungsverkehr eingesetzt. Inzwischen setzen immer mehr Länder auch im nationalen Zahlungsverkehr auf den Standard ISO 20022. So auch die Schweiz mit der Ablösung von DTA/EZAG (auf pain.001) und der Lancierung von camt-Meldungen zur Migration von ESR und SWIFT-MT-Meldungen. Daneben wurde auch der Interbanken-Zahlungsverkehr in der Schweiz zwischenzeitlich auf ISO 20022 (pacs) umgestellt. Der ISO 20022-Standard basiert auf der Syntax XML (Extensible Markup Language). ISO 20022 zeichnet sich insbesondere damit aus, dass die eingesetzten Meldetypen strukturierte Daten beinhalten und jederzeit für weitere Geschäftsfälle erweiterbar sind. Seit Jahrzehnten gültige und eingesetzte Formate werden nun laufend durch ISO 20022 abgelöst.

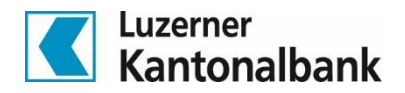

## <span id="page-3-0"></span>1.4 ISO 20022-Meldungen

Der Austausch von ISO 20022-Meldungen hat sich auf dem Schweizer Finanzplatz etabliert und läuft wie folgt ab:

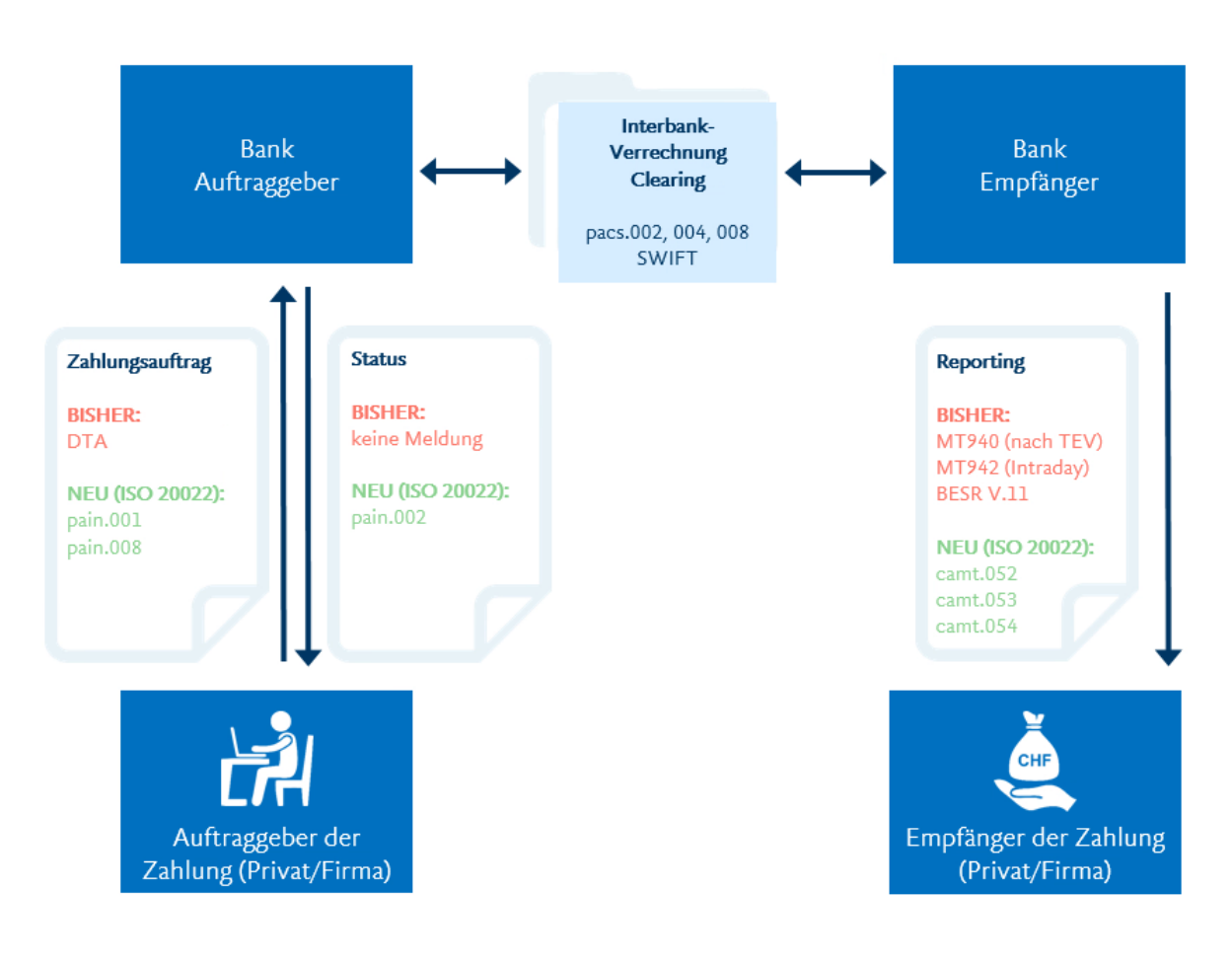

## **Payments Initiation (pain)**

- Customer Credit Transfer Initiation (pain.001 )
- Customer Payment Status Report (pain.002 )

Der Meldungstyp pain.001 wird für die elektronische Auftragserteilung von filebasierten Zahlungen verwendet. In der Schweiz kann dieser Meldungstyp für alle Überweisungsarten (Inland, Ausland, ESR, Fremdwährungen, SEPA etc.) verwendet werden. Zudem können in einem pain.001 Instruktionen zur Verbuchung und Avisierung für nachgelagerte Prozesse (z.B. Sammelbuchung, Anzeigetyp) erteilt werden.

Der Customer Payment Status Report (pain.002) wird verwendet, um dem Auftraggeber eines pain.001-Auftrags einen Status über das eingereichte File zurückzumelden. Der Status Report ist zu unterscheiden von einer Ausführungsbestätigung, welche entweder durch eine Belastungsanzeige und/oder den Kontoauszug bestätigt wird.

Die LUKB unterstützt das Schweizer Schema nach den Swiss Payment Standardsfür pain-Meldungen. Es werden pain.001-Meldungen der Version pain.001.001.03.ch.02 verarbeitet. Weitere Erläuterungen über das pain-Angebot der LUKB sind im Handbuch ISO 20022 – Zahlungen bei der LUKB mit pain.001 aufgeben - zu finden.

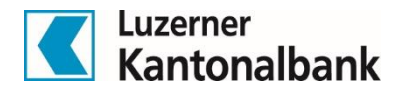

#### **Cash Management (camt)**

- Customer Account Report (**camt.052**): Intraday Report
- Customer Statement (**camt.053**): Kontoauszug
- Customer Debit/Credit Notification (**camt.054**): Gutschrifts- und Belastungsanzeigen oder Sammelbuchungsauflösung (vormals ESR.v11)

Bei den camt-Meldungen wird die Version 4 nach Schweizer Schema und in unterschiedlichen Detailausprägungen ausgeliefert. Details zu den Ausprägungen werden in diesem Handbuch beschrieben.

## **Swiss Payment Standards (SPS)**

Die Swiss Payment Standards für die Umsetzung des Meldungsstandards für Payments Initiation und Cash Management werden im Auftrag des PaCoS (Payments Committee Switzerland) erarbeitet. PaCoS ist ein Gremium des Swiss Payments Council (SPC). Basis bilden der «ISO Maintenance Release 2009» und die aktuellen EPC-Empfehlungen sowie für Cash Management die Version der «ISO Maintenance Release 2013». Die Swiss Payment Standards bestehen aus den Dokumenten:

- Schweizer Business Rules
- Schweizer Implementation Guidelines für pain.001/002/008 und für camt.052/053/054
- Swiss Usage Guide

Diese Dokumente sind au[f www.six-interbank-clearing.com](http://www.six-interbank-clearing.com/) öffentlich zugänglich. Die Regelungen der LUKB basieren auf diesen Schweizer Implemenation Guidelines. Es werden bei den Cash Management Reportings camt.052/053/054 grundsätzlich keine zu diesen Dokumenten abweichenden Regelungen und Handhabungen angewendet. Ansonsten sind sie in diesem Dokument explizit erwähnt und kursiv gedruckt.

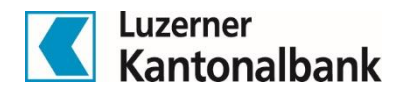

## <span id="page-5-0"></span>2. Kundenschnittstellen für ISO 20022-Meldungen

Die LUKB stellt drei Kanäle zur Verfügung, über welche camt-Files nach ISO 20022 abgeholt werden können:

- E-Banking
- Direct EBICS
- Direct EBICS Port

Detaillierte Informationen zum E-Banking und der gesamten EBICS Produkte-Family sind a[uf www.lukb.ch](http://www.lukb.ch/) zu finden. Nachstehend werden die drei Kanäle, welche camt-Meldungen unterstützen, kurz erläutert.

## <span id="page-5-1"></span>2.1 E-Banking

Mit dem E-Banking der LUKB können Bankgeschäfte einfach und sicher erledigt werden. So können z.B. Zahlungen, Kontoüberträge und Daueraufträge erfasst und verwaltet werden. Über die Funktion «Daten senden» können die erstellten pain.001-Files in das LUKB E-Banking hochgeladen und die Zahlungen in Auftrag gegeben werden. Alle E-Banking-Verträge mit mindestens einem Erfassungsrecht von Zahlungen können pain.001- Dateien hochladen.

Über die Funktion «Daten abholen» können die bereitgestellten camt-Meldungen heruntergeladen werden. Es stehen camt.053 mit Details, mit oder ohne ESR/LSV-Auflösung, ohne Lohndetails und camt.054 mit ESR/LSV-Details zur Verfügung (ersetzt die nach wie vor angebotenen ESR.v11 Files). Nach wie vor stehen ESR.v11, MT940 wie auch E-Dokumente zur Verfügung. Werden weitere camt-Ausprägungen gewünscht, können diese über Direct EBICS oder Direct EBICS Port bezogen werden.

Unter Kapitel 4 dieses Handbuchs sind die vorhandenen Ausprägungen je Auslieferungskanal übersichtlich dargestellt.

## <span id="page-5-2"></span>2.2 Direct EBICS

Die Schnittstelle Direct EBICS ermöglicht mittleren und grösseren Unternehmen die Kommunikation zur Luzerner Kantonalbank direkt aus ihrer Finanzapplikation bzw. ERP. Sowohl die Übermittlung von Zahlungsaufträgen wie auch der Bezug von Kontoinformationen erfolgt ohne Umwege – kostengünstig und mit reduziertem Fehlerrisiko.

EBICS (Electronic Banking Internet Communication Standard) ist ein Standard für die multibankfähige Kunde-Bank-Kommunikation. Die Hauptziele von EBICS sind die Geschäftsaktivitäten von Unternehmen zu vereinfachen und den laufend ändernden Sicherheitsanforderungen gerecht zu werden. Es wird dabei auch ein mehrstufiges Unterschriftskonzept unterstützt. Der Bezug von Reportings kann wahlweise im ERP direkt oder über den Direct EBICS Port (siehe Kapitel 2.3) erfolgen.

Unter Kapitel 4 dieses Handbuchs sind die vorhandenen Ausprägungen je Auslieferungskanal übersichtlich dargestellt.

## <span id="page-5-3"></span>2.3 Direct EBICS Port

Mit dem Direct EBICS Port stellt die LUKB ein EBICS-Web-Portal zur Verfügung, über welches ebenfalls ISO 20022-Meldungen ausgetauscht werden können. Über Direct EBICSPort können zudem auch verteilte elektronische Unterschriften (VEU) entlang des gewählten Vollmachtskonstrukts ausgelöst werden.

Unter Kapitel 4 dieses Handbuchs sind die vorhandenen Ausprägungen je Auslieferungskanal übersichtlich dargestellt.

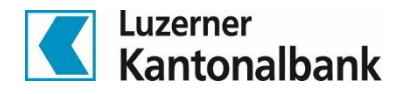

## <span id="page-6-0"></span>3. Aufbau camt-Meldungen

Dieses Kapitel liefert eine kurze Übersicht über die wichtigsten Elemente einer camt-Meldung. Details zur Ausprägung sind unter Kapitel 5 zu finden. Die Reportings camt.052 und camt.054 haben grundsätzlich den selben Aufbau wie camt.053.

Die Ausgestaltung der verschiedenen Reportingarten wird je nach Bedürfnis mit der LUKB vereinbart. Die Unterschiede sowie die Details der Inhalte der verschiedenen camt-Meldungen werden im nachfolgenden Kapitel 4 beschrieben.

## <span id="page-6-1"></span>3.1 Datei-Formate und Namen der Reportingdateien

Die camt-Meldungen (wie auch die pain.001-Dateien) werden im XML Format erstellt und haben deshalb die Dateiendung «.xml». Die Dateien können im Internetexplorer geöffnet und angezeigt werden. Diverse Editorprogramme wie Notepad++ oder XML Spy können zur Veränderung der Dateien genutzt werden. Da die Dateien jeweils in einem ERP oder einer Finanzsoftware erstellt, respektive wieder verarbeitet werden, stellt die Veränderung der Dateien eine Ausnahme dar, weshalb in diesem Handbuch nicht weiter darauf eingegangen wird.

Eine camt-Meldung beinhaltet jeweils Buchungen von einem Konto. Damit mehrere camt-Dateien über mehrere Konti gleichzeitig bezogen werden können, werden diese in einem ZIP-Archiv ausgeliefert. Entsprechend enthält das ZIP-Archiv jeweils eine oder mehrere camt-Meldungen.

Die ZIP-Archive haben folgendes Namensformat (Direct EBICS liefert bereits die neuen Namen):

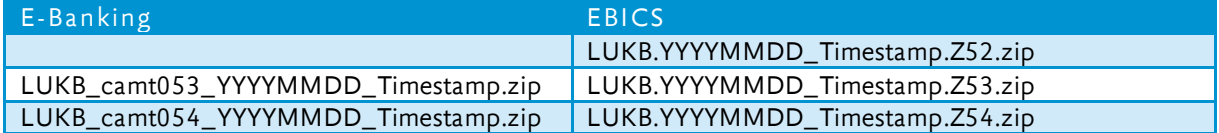

wobei:

 «YYYYMMDD\_Timestamp» dem Erstellungsdatum- und Zeitpunkt des Zip-Archivs entspricht. Der Timestamp wird bis zur Hundertstelsekunde geliefert, damit eine eindeutige Unterscheidung der Archivnamen möglich ist.

Die LUKB unterstützt die Format-Version 4 für Cash Management Reports:

- camt.052.001.04
- camt.053.001.04
- camt.054.001.04

Die Namen der camt-Dateien (Innerhalb des ZIP-Archivs) im E-Banking haben folgendes Namensformat:

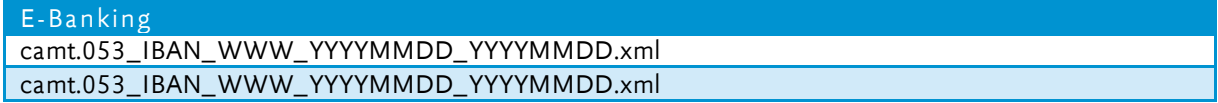

wobei:

- «WWW» = Währungscode (Kontowährung der IBAN)
- «YYYYMMDD\_YYYYMMDD» = <Zeit von bis des Reports>, entspricht den XML-Tags <FrDtTm> und <ToDtTm>.

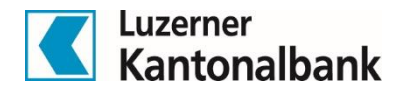

Die camt-Dateien die über Direct EBICS bezogen werden, haben folgendes Namenformat:

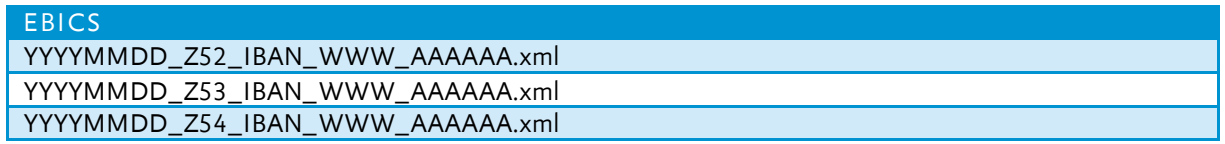

wobei:

- «YYYYMMDD» = Erstellungsdatumdes Reports, entspricht den XML-Tags <FrDtTm> und <ToDtTm>.
- «Z52/53/54» = EBICS-Auftragsart zum Bezug von camt-Meldungen
- «WWW» = Währungscode (Kontowährung der IBAN)
- «AAAAAA» = Fortlaufende, eindeutige ID zur Sicherstellung der Identifikation der einzelnen Datei für jeden Erstellungstag.

**Hinweis**: pro Konto wird eine xml-Datei erstellt. Falls im betroffenen Reportingzeitraum keine Buchung registriert wurde, wird keine Reportingdatei erstellt.

## <span id="page-7-0"></span>3.2 Struktur einer camt-Datei

Eine camt-Meldung hat den folgenden Aufbau:

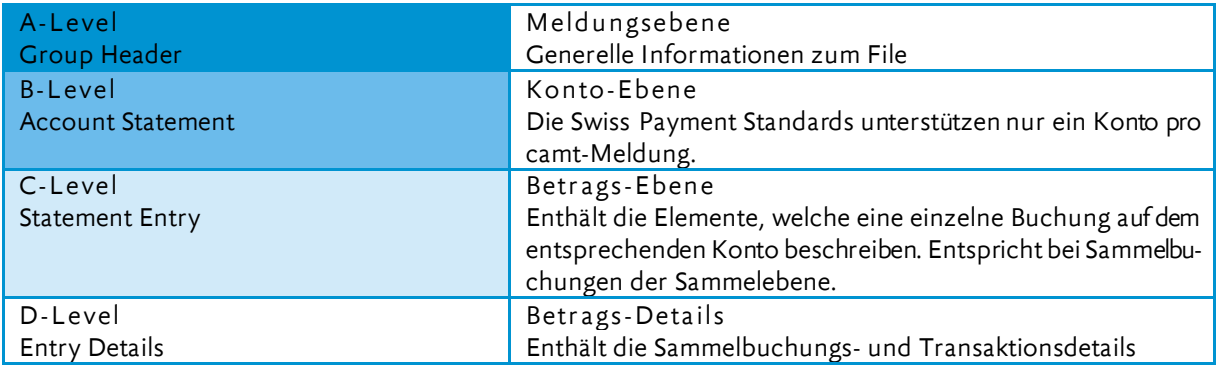

Grundsätzlich gilt:

- hat ein Feld keinen Inhalt, wird es in der camt-Meldung nicht geliefert.
- camt-Meldungen werden jeweils kontorein bereitgestellt. Es wird also pro Konto eine separate Meldung erstellt.
- Massgebend für die Avisierung in camt (wie auch allen anderen Reportingarten) ist das Buchungsdatum. Das Valutadatumvon Transaktionen kann sowohl in der Zukunft wie auch in der Vergangenheit liegen.

<span id="page-7-1"></span>Je nachdem welche Reportingarten und welche Kombinationen dieser Reportingarten mit der LUKB vereinbart wurden, kann es sein, dass Buchungen sowohl in den verschiedenen camt-Meldungen, als auch in zusätzlich gelieferten SWIFT MT-Meldungen oder im ESR.v11-File vorhanden sind. Es ist sicherzustellen, dass es zu keinen Doppelverbuchungen in der Finanzbuchhaltung kommt. In diesen Fällen ist eine Möglichkeit das Parsing auf die Ordernummer der Buchung (<Rpt><Id>O/123456789 0</Id>(</Rpt>).

## 3.3 camt.052 Customer Account Report

Der Intraday Report camt.052 (entspricht im Grundsatz einem SWIFT MT942) wird zwischen 06:00 Uhr und 23:00 Uhr stündlichbereitgestellt, sofern in dieser Zeit Buchungen registriert wurden. Der Report eignet sich beispielsweise für den zeitnahen Abgleich von offenen Posten oder auch für Intraday Cash Management-Vorkehrungen.

Der Inhalt des camt.052 Account Report ist nicht zwingend deckungsgleich mit jenem eines camt.053 Customer Statement. Insbesondere camt.052, welche nach dem SIX-Tageswechsel um 18:15 erstellt werden, enthalten LSV- & BESR-Gutschriften, die erst mit der Erstellung der Sammelbuchung am Folgetag definitiv gebucht werden.

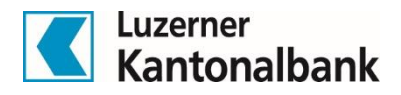

Es wird hingegen nicht empfohlen, aufgrund der Notifikationen aus dem camt.052 gleich die Buchungen der Finanzbuchhaltung vorzunehmen. Dies aus dem Grund, weil im camt.052 auch noch nicht final gebuchte Transaktionen enthalten sind. Diese sind zwar entsprechend gekennzeichnet (<Ntry><Sts>PNDG</Sts></Ntry>), können aber noch Änderungen erfahren. Für den Abgleich mit der Finanzbuchhaltung eignet sich die camt.053- oder allenfalls die camt.054-Meldung, welche nach Tagesende aufbereitet werden. In diesen sind nur finale Buchungen mit dem Status «BOOK» enthalten.

BESR- und LSV-Gutschriften auf dem Konto werden im camt.052 nicht gesammelt, sondern als Einzelgutschrift ausgewiesen. Diese Gutschriften sind noch nicht definitiv gebucht und sind deshalb, wie oben erläutert, mit «PNDG» gekennzeichnet. Die Sammlung der Gutschriften erfolgt dann im camt.053/054, wo sie auch mit «BOOK» als definitiv gebucht ausgewiesen werden.

Hinweis: Wird eine Gutschrift im camt.052 als Pending (<Ntry> <Sts>PNDG</Sts></Ntry>) ausgewiesen und wird die Gutschrift im Verlaufe des Tages noch definitiv gebucht, so erscheint sie nach der definitiven Verbuchung nicht noch einmal im camt.052. Die buchungsspezifische Ordernummer (<Rpt><Id>O/123456789</Id>(</Rpt>) erscheint also nur einmal auf dem camt.052, unabhängig des Buchungsstatus.

## <span id="page-8-0"></span>3.4 camt.053 Customer Statement

Der Kontoauszug camt.053 wird jeweils am Tagesende und kontorein erstellt. Die Meldung entspricht im Grundsatz einem SWIFT MT940 mit zusätzlichen Details bei Sammelbuchungen. Aufgrund der Erstellung am Tagesende sind die darin aufgeführten Buchungen definitiv und können für die Verbuchung in der Finanzbuchhaltung verwendet werden. Es kann gewählt werden, ob Transaktionsdetails für ESR/LSV und/oder die Details von Sammelzahlungsaufträgen ausgewiesen werden sollen oder ob diese Details in der camt.054 Meldung zur Verfügung gestellt werden sollen.

## <span id="page-8-1"></span>3.5 camt.054 Customer Debit/Credit Notification

In der camt.054-Meldung werden Details zu Gutschrifts- und Belastungsanzeigen von Sammelbuchungen oder auch Details zu ESR/LSV-Gutschriften (vormals ESR.v11) angezeigt.

Die camt.054-Meldung kann alleine, also ohne dazugehörigen camt.053 produziert werden. Dies kann Sinn machen, wenn beispielsweise neben ESR/LSV-Gutschriften keine anderen Kontobewegungen filebasiert verbucht werden. Oder aber die restlichen Kontoauszüge als E-Dokumente ausgeliefert werden.

## <span id="page-8-2"></span>3.6 Elemente eines A-Levels

Nachstehend die wichtigsten Elemente eines A-Levels:

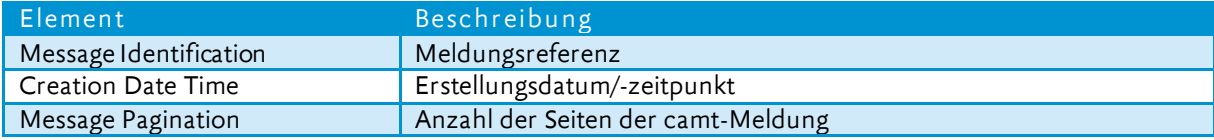

## <span id="page-8-3"></span>3.7 Elemente eines B-Levels

Nachstehend die wichtigsten Elemente eines B-Levels:

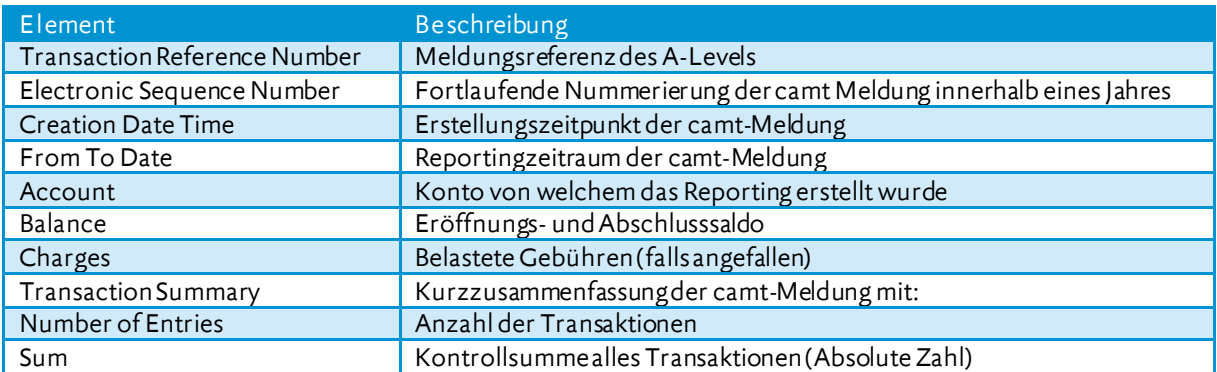

Balance Informations, also Angaben zum Kontostand werden im camt.054 nicht geliefert.

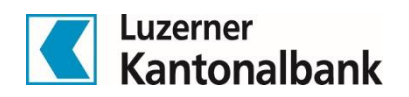

## <span id="page-9-0"></span>3.8 Elemente eines C-Levels

Nachstehend die wichtigsten Elemente eines C-Levels:

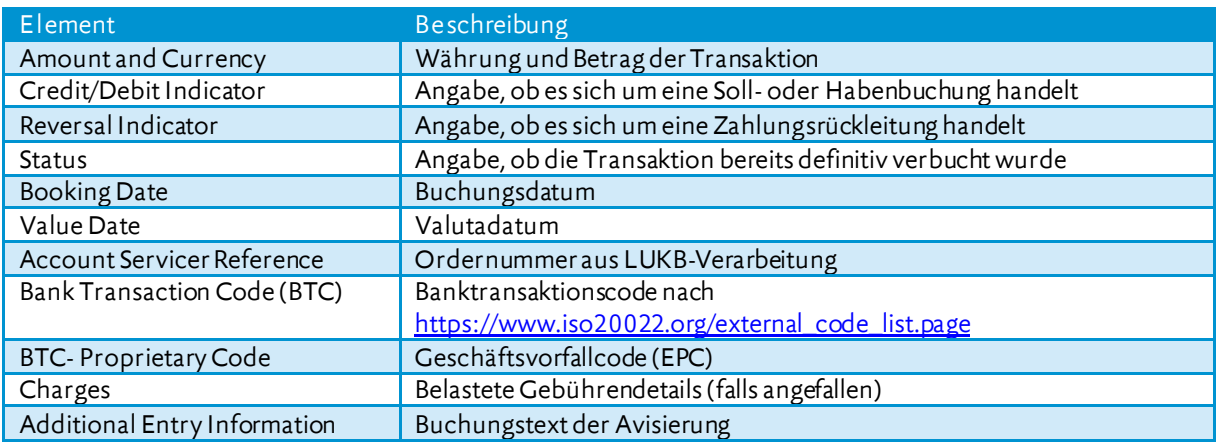

## <span id="page-9-1"></span>3.9 Elemente eines D-Levels

Nachstehend die wichtigsten Elemente eines D-Levels:

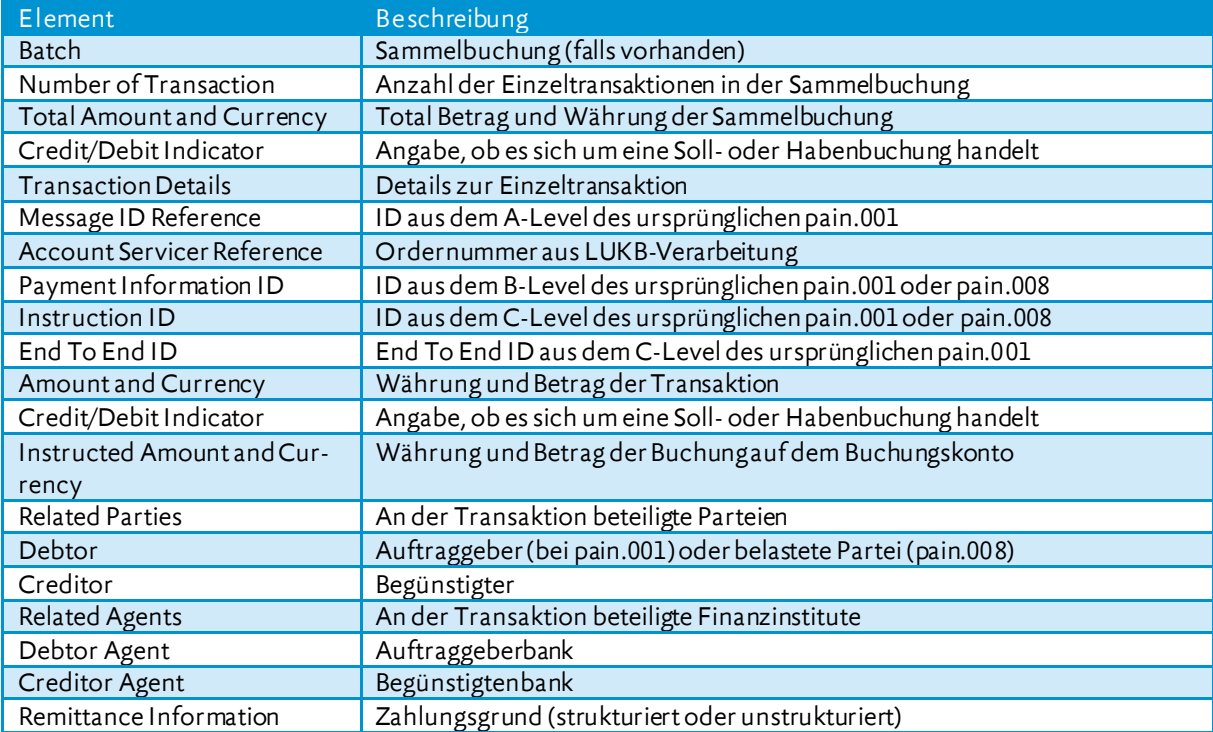

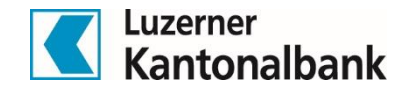

## 4. Unterscheidung der Reporting-Formate bei der LUKB

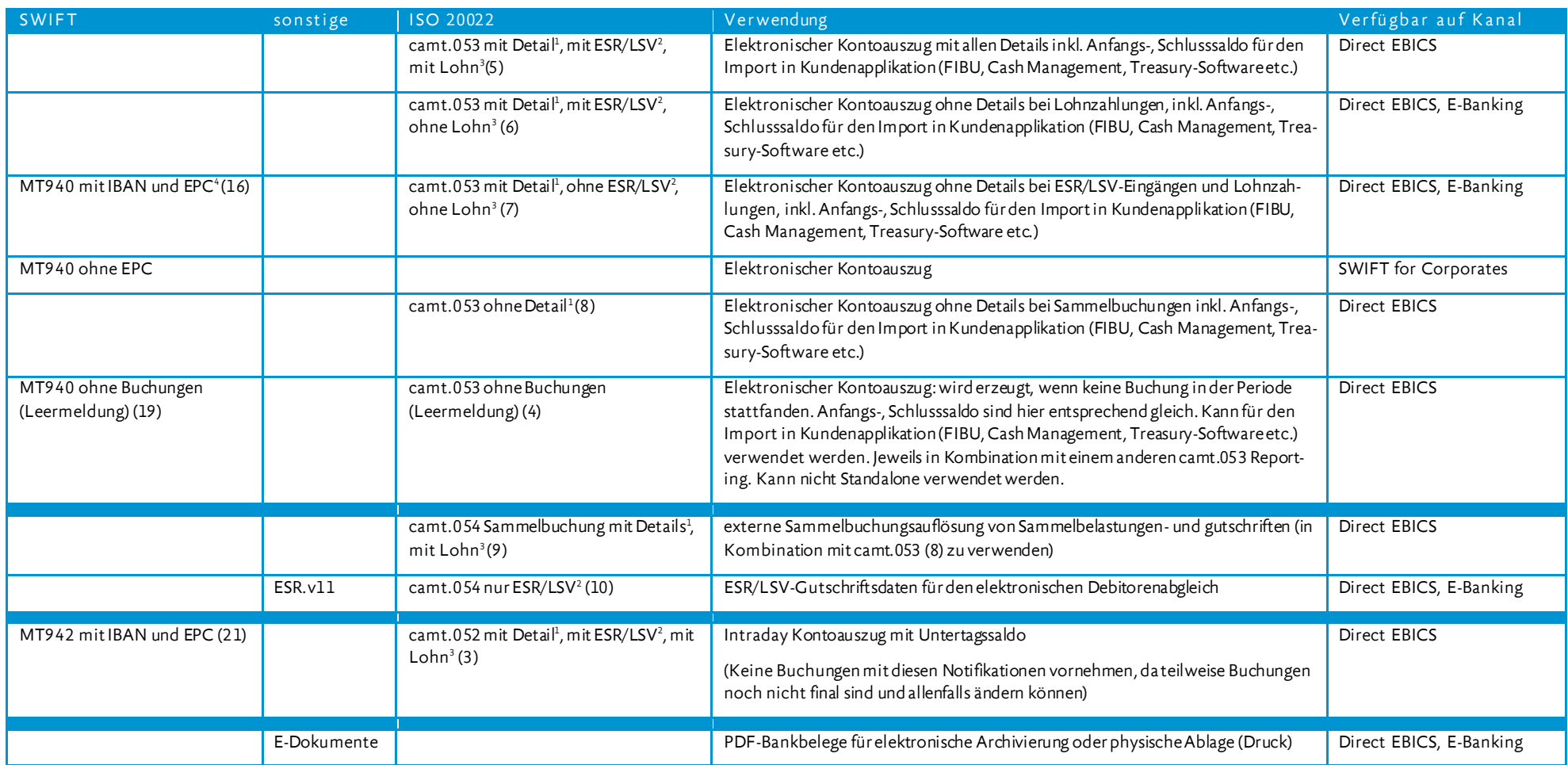

<span id="page-10-0"></span><sup>1</sup> «Detail» bezieht sich nur auf die D-Level einer Sammelbelastung. Bei Einzelbuchungen werden die Details im D-Level immer geliefert.

<sup>2</sup> «ESR/LSV» bezieht sich auf die Lieferung der Details (D-Level) bei Sammelgutschriften

<sup>3</sup> «Lohn» bezieht sich auf die Lieferung der D-Level bei pain.001-Files mit Purpose Codes SALA/PENS.

<sup>4</sup> MT940 mit IBAN und EPC ist inhaltlich eher mit camt.053 ohne Details zu vergleichen, allerdings nicht im E-Banking verfügbar.

Seite 10 von 23

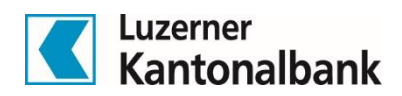

# <span id="page-11-0"></span>5. Detaillierter Inhalt einer camt-Datei pro Level

## <span id="page-11-1"></span>5.1 A-Level

<span id="page-11-2"></span>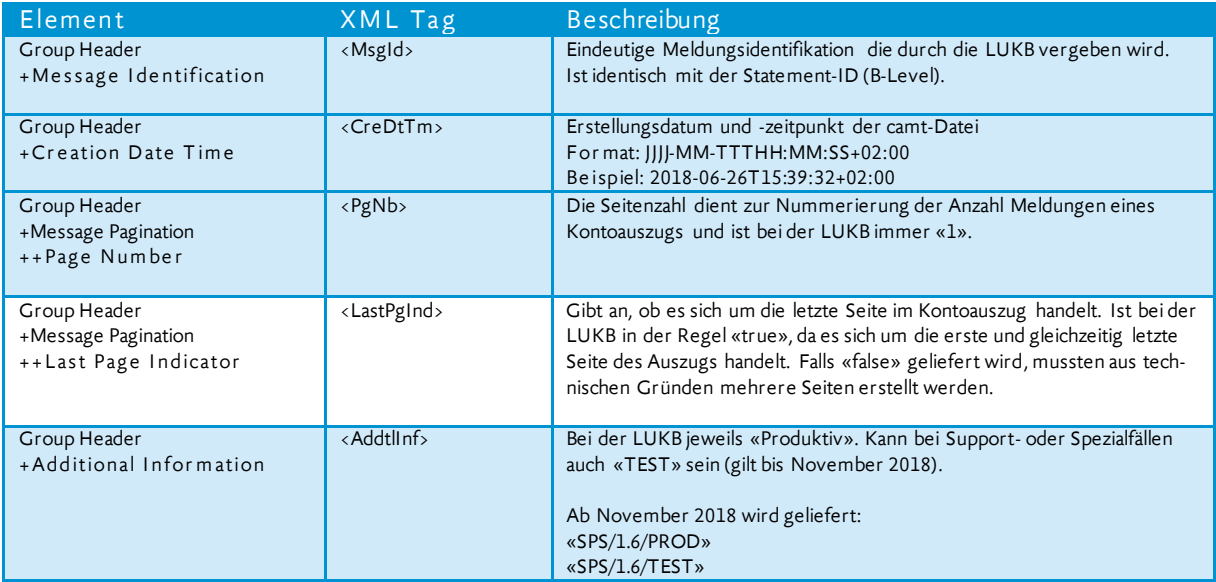

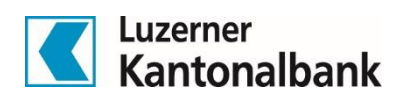

## 5.2 B-Level

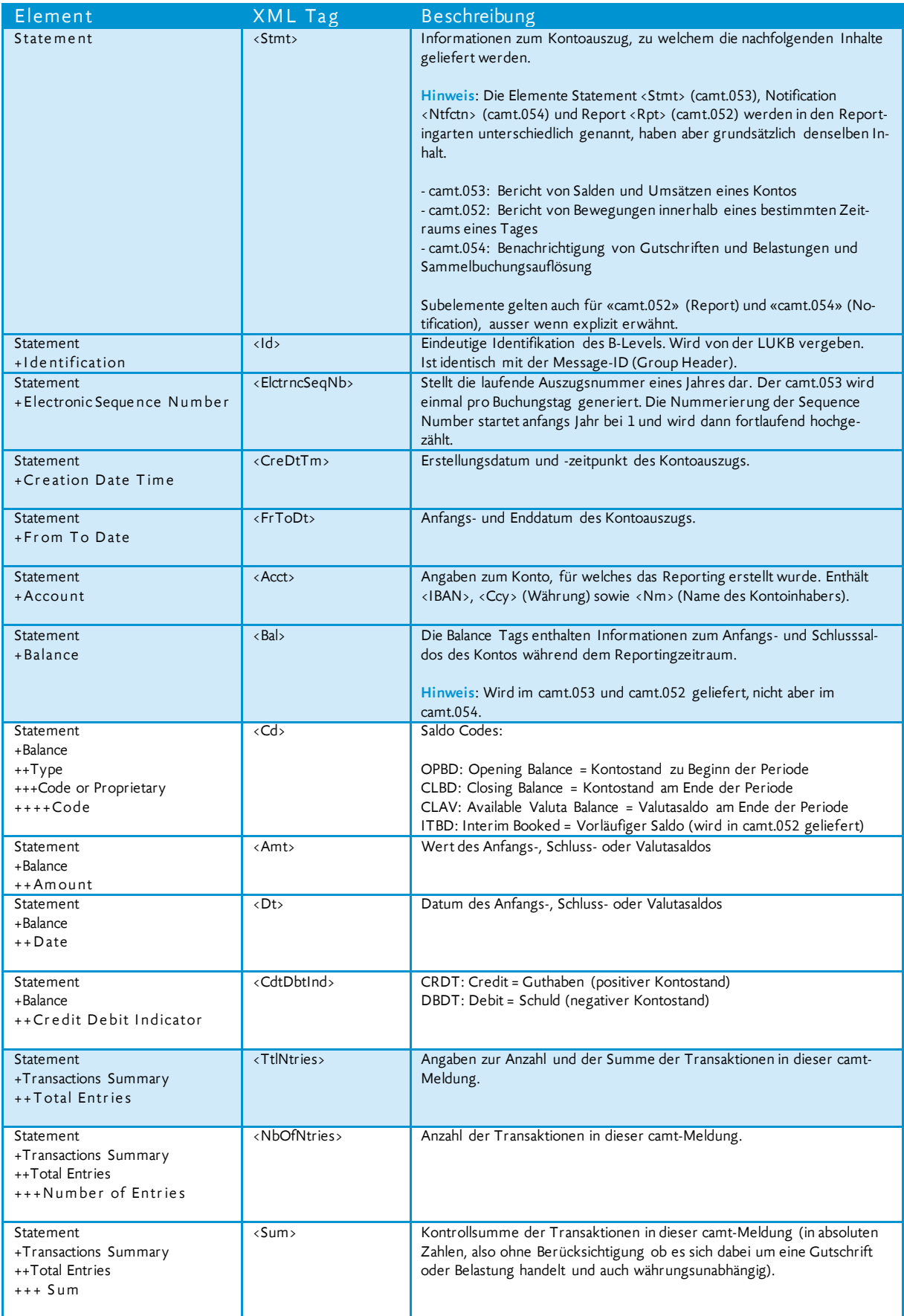

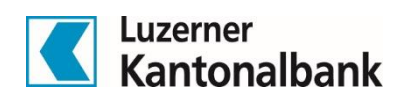

## <span id="page-13-0"></span>5.3 C-Level

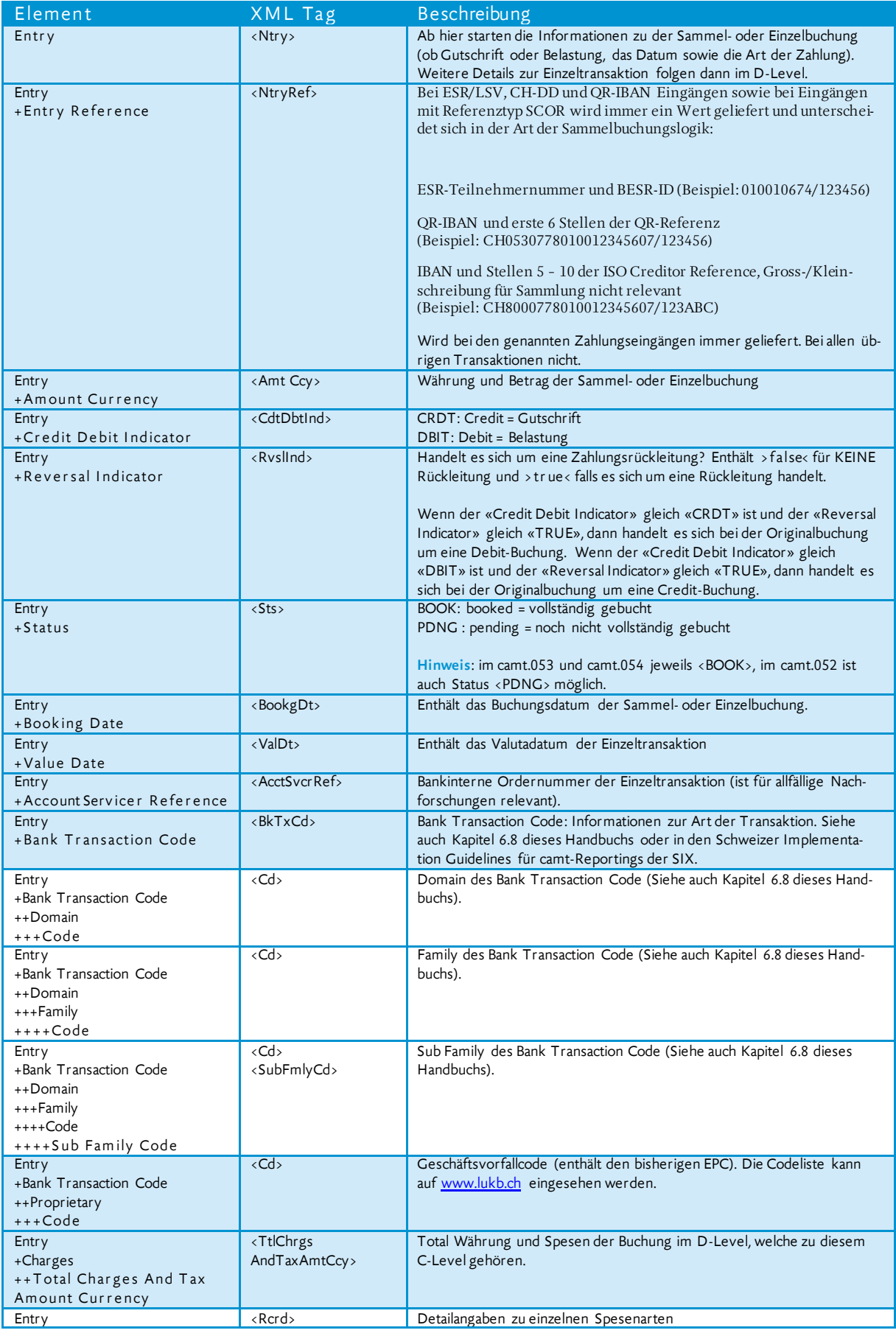

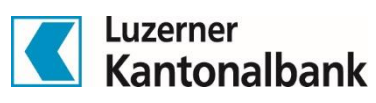

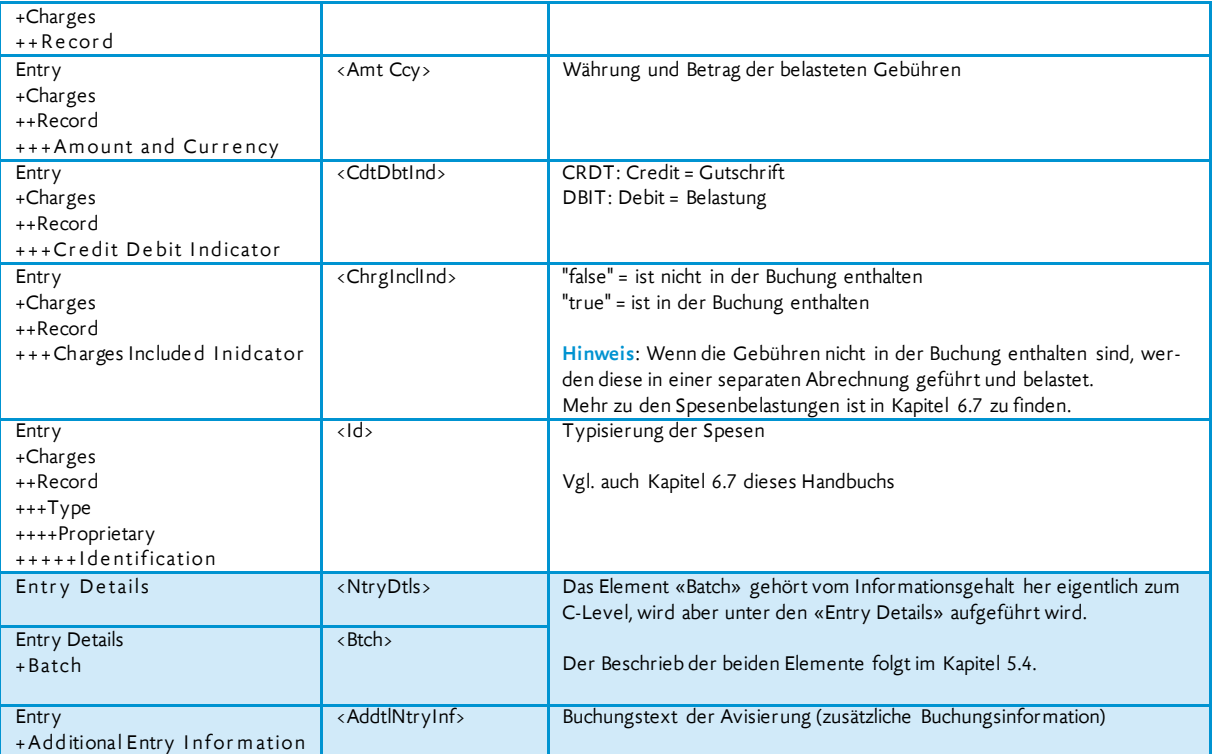

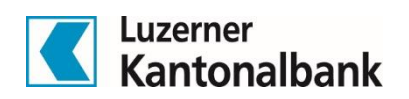

## <span id="page-15-0"></span>5.4 D-Level

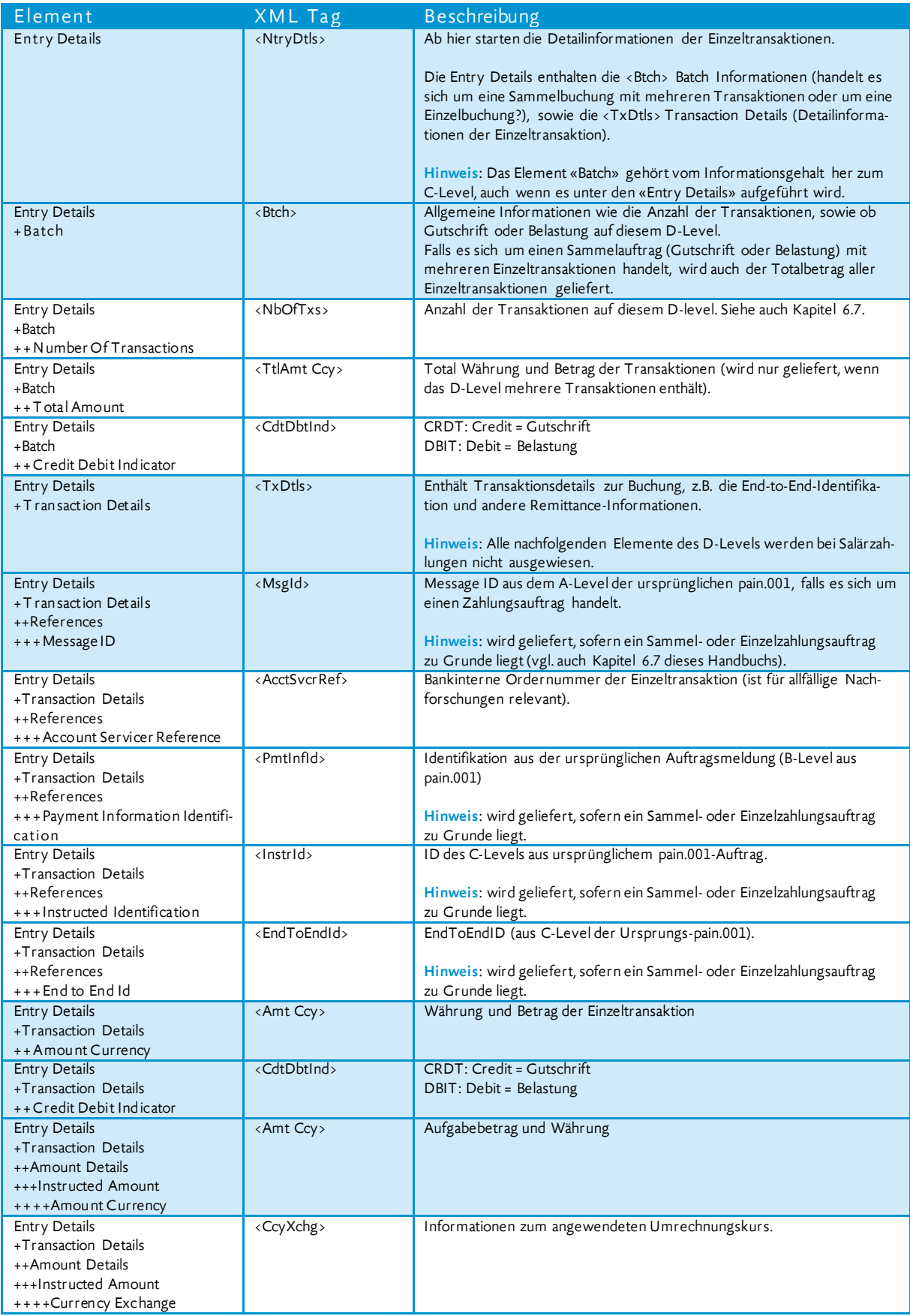

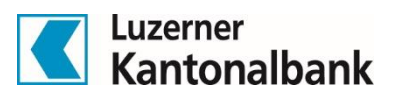

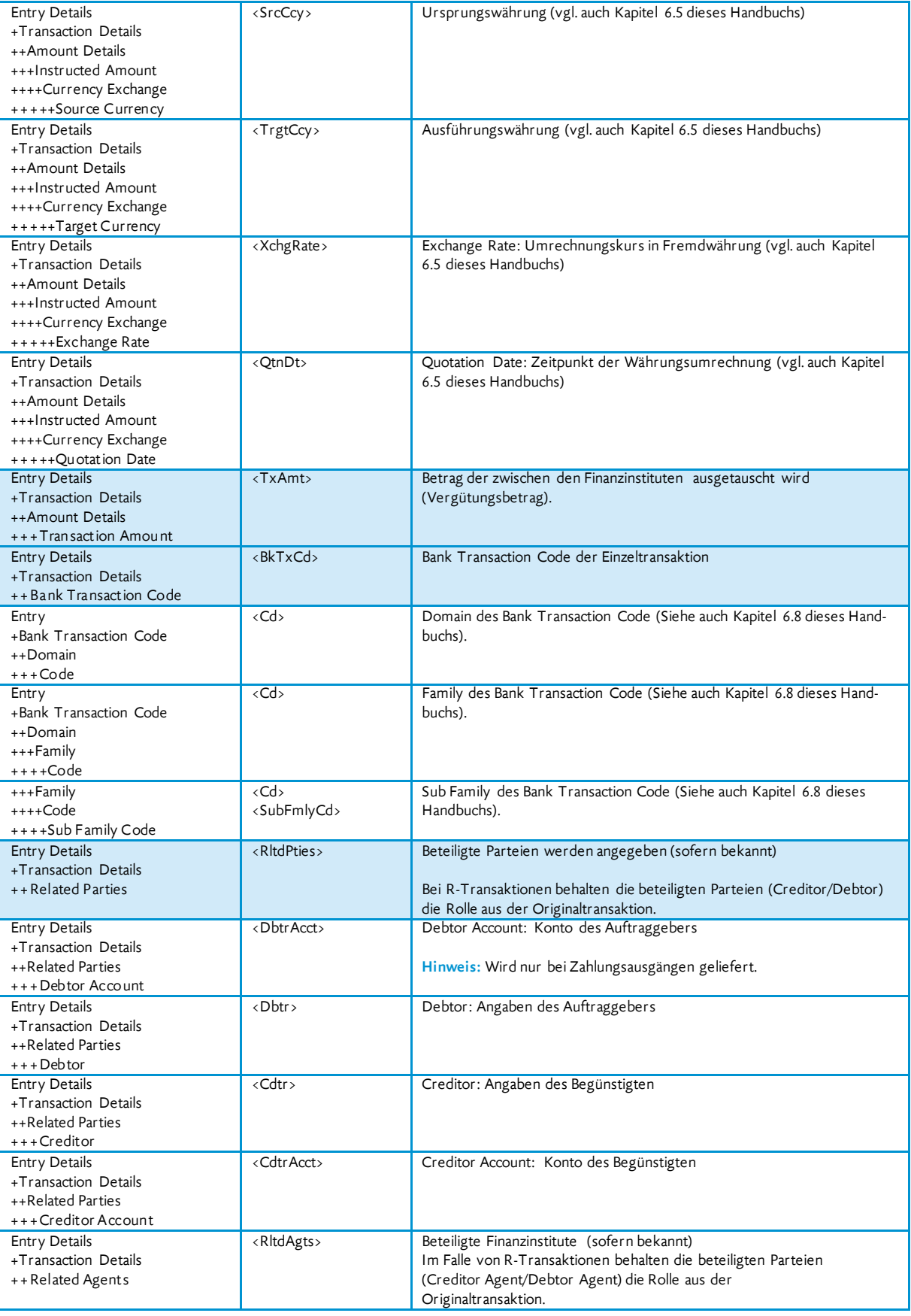

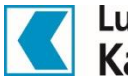

# Luzerner<br>Kantonalbank

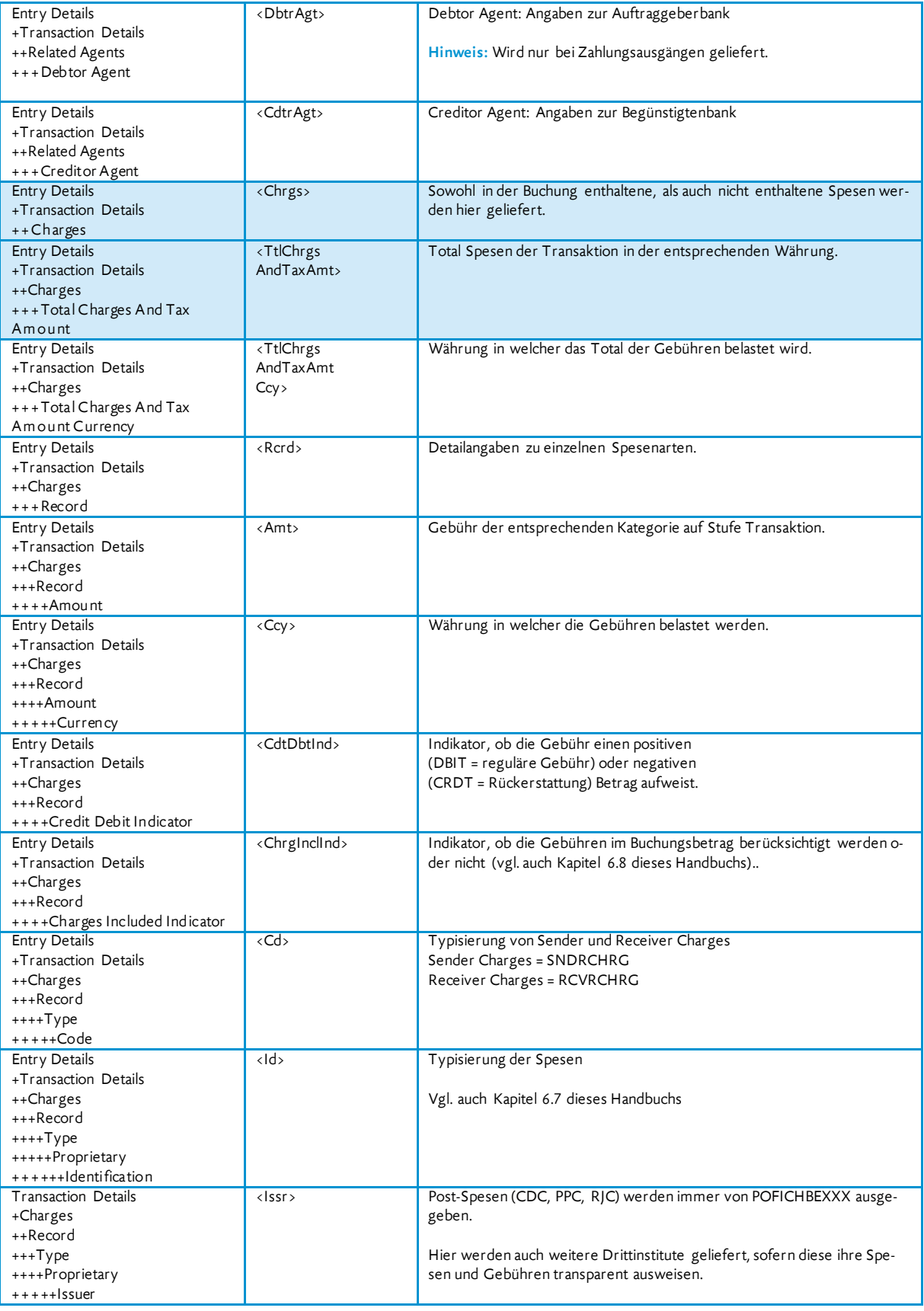

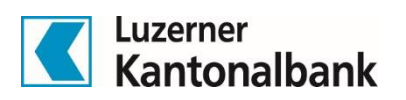

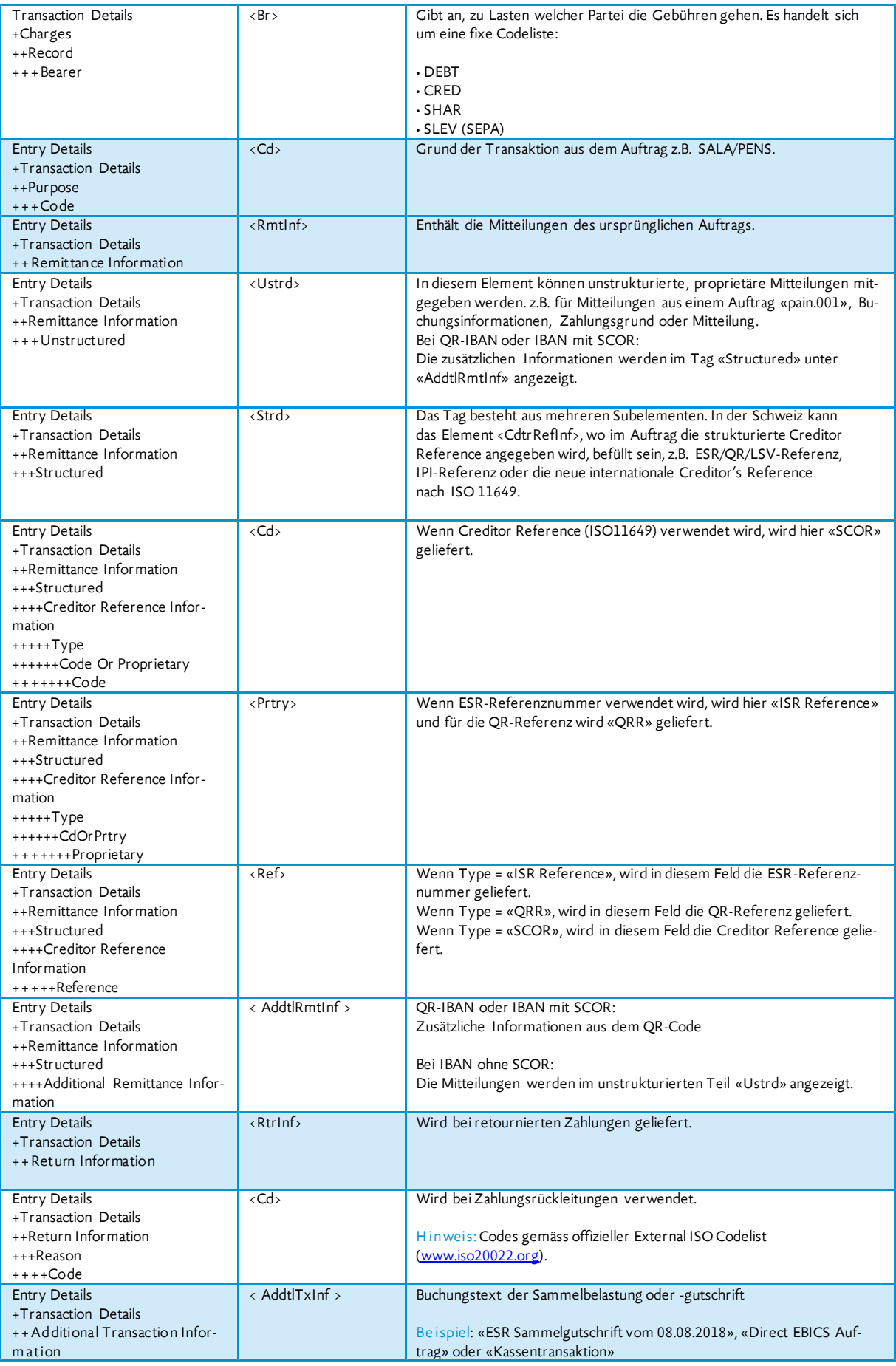

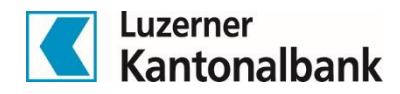

## <span id="page-19-0"></span>6. Verwendung von camt-Dateien

## <span id="page-19-1"></span>6.1 Steuerung der Reports im ISO 20022-Standard

Die Codes zur Anzeigesteuerung im pain.001 haben keinen Einfluss auf die Erzeugung und die Details in den camt-Meldungen. Die camt-Meldungen werden immer gemäss Stammdaten erzeugt. Einzig bei Zahlungen mit einem SALA/PENS-Purpose Code (geliefert im pain.001) werden die Details im D-Level nicht geliefert. Ausnahme bilden hier camt-Meldungen, welche Lohndetails beinhalten (siehe hierzu auch Kapitel 6.4 dieses Handbuchs).

## <span id="page-19-2"></span>6.2 Gruppierung und Anzeigesteuerung von Zahlungsaufträgen (Batch Booking)

In einer pain.001-Meldung können Transaktionen (C-Level) nach verschiedenen Kriterien in einem Sammelauftrag (B-Level) zusammengefasst und zu Sammelbelastungen gruppiert werden (vgl. Handbuch ISO 20022 – Zahlungen bei der LUKB mit pain.001 aufgeben, Kapitel 4.8).

Dies hat einen Einfluss auf die Verbuchung auf dem Konto. Wird also in einem pain.001-Auftrag das Element <batch booking> mit «true» geliefert, so werden die einzelnen Transaktion in der camt-Meldung auf dem D-Level detailliert ausgewiesen und das Total der Sammelbelastung wird im C-Level der camt-Meldung geliefert.

Bei <br />booking> «false» wird jede Transaktion einzeln verbucht. Das bedeutet dass jedes C-Level einer camt-Meldung lediglich ein D-Level enthält. Die <Account Servicer Reference> ist bei Einzelbuchungen für das C- sowie das D-Level identisch.

Gleich verhält es sich bei Gutschriften, siehe hierzu auch Kapitel 6.6 dieses Handbuchs.

Jedes C-Level (Entry) der camt-Datei entspricht einer Buchung auf dem Konto. Folglich gilt: Pro B-Level der pain.001-Datei wird auch ein C-Level in der camt-Datei erstellt, vorausgesetzt es kam zu keiner Regruppierung seitens der LUKB (vgl. Handbuch ISO 20022 – Zahlungen bei der LUKB mit pain.001 aufgeben, Kapitel 4.7 und 4.8).

## <span id="page-19-3"></span>6.3 Saldoelemente

Der Saldo eines Kontos wird als Teil des B-Levels in den camt.052 und camt.053 geliefert, nicht aber im camt.054.

## **camt.053:**

```
<Stmt>
<Bal>
   <Tp>
      <CdOrPrtry>
         <Cd>OPBD</Cd>
      </CdOrPrtry>
   \langleTp>
   …
</Bal>
   <Tp>
      <CdOrPrtry>
         <Cd>CLBD</Cd>
      </CdOrPrtry>
   \langle/Tp>
   …
</Bal>
   <Tp>
      <CdOrPrtry>
         <Cd>CLAV</Cd>
      </CdOrPrtry>
   \langle/Tp>
   …
</Bal>
                                          wobei:
                                          OPBD: Eröffnungssaldo der camt-Meldung
                                          CLBD: Schlusssaldo der camt-Meldung
                                          CLAV: Valuta-Schlusssaldo der camt-Meldung
```
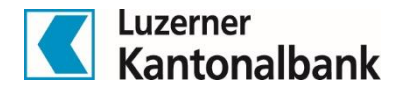

Die Saldoelemente sind im camt.052 identisch aufgebaut. Allerdings folgt auf den OPBD (Eröffnungssaldo), der bei der ersten camt.052-Meldung des Tages geliefert wird, jeweils der ITBD (Vorläufiger Kontosaldo Intraday).

Der Schlusssaldo wiederum ist erst im camt.053 mit CLBD nach der Tagesendverarbeitung verfügbar.

## <span id="page-20-0"></span>6.4 Salär- und Rentenzahlungen

Zahlungsaufträge können mit dem <Category Purpose> «SALA» oder «PENS» gekennzeichnet werden. Dies hat einen Einfluss auf die Anzeige der Begünstigtendetails.

Bei camt-Reportings wird bei «SALA»/«PENS»-Zahlungen standardmässig kein D-Level geliefert, womit auch keine Details der Beträge und Begünstigten erkennbarsind. Auf dem C-Level sind Salär- oder Pensionszahlungen jeweils mit dem Sub Family Code «SALA» gekennzeichnet (vgl. Kapitel 6.8 dieses Handbuchs).

Einzig über Direct EBICS und Direct EBICS Port kann auf Anfrage ein camt.052/053/054 bezogen werden, welcher diese Details beinhaltet. Die Verantwortung zur Schützung dieser sensitivenDaten liegt beim Unternehmen (vgl. Handbuch ISO 20022 – Zahlungen bei der LUKB mit pain.001 aufgeben, Kapitel 4.9).

Für jedes Konto kann lediglich eine camt-Ausprägung definiert werden. Es ist folglich nicht möglich pro Mitarbeiter unterschiedliche Lohn-Berechtigungen zu definieren. Falls dies dennoch gewünscht wird, ist ein dediziertes Salärkonto zu eröffnen.

Bei den Anzeigen von Salär und Renten werden die Begünstigtenangaben jeweils unterdrückt. Ansonsten entspricht die Anzeige eins zu eins derjenigen ohne den Purpose Code «SALA»/«PENS» (vgl. Handbuch ISO 20022 – Zahlungen bei der LUKB mit pain.001 aufgeben, Kapitel 4.7).

## <span id="page-20-1"></span>6.5 Währungen und Equivalent-Zahlungen

Bei Zahlungsaufträgen oder -eingängen die nicht in der Kontowährung erfolgt sind, wird die Währungsumrechnung inkl. Umrechnungskurs auf dem D-Level der camt-Meldung ausgewiesen.

Auf dem C-Level ist jeweils die Buchung in der Kontowährung ersichtlich. Die Umrechnungselemente werden wie bei XML üblich, nur geliefert, wenn es auch zu einem Währungswechsel kam.

Nachfolgend die gelieferten Elemente bei einem Zahlungsauftrag in EUR ab einem CHF-Konto:

```
<NtryDtls>
  <TxDtls>
       <AmtDtls>
            <InstdAmt>
                 <Amt Ccy="EUR">4287.80</Amt>
                 <CcyXchg>
                      <SrcCcy>CHF</SrcCcy>
                      <TrgtCcy>EUR</TrgtCcy>
                      <XchgRate>1.1661</XchgRate>
                      <QtnDt>2018-07-02T11:39:55+02:00</QtnDt>
                 <CcyXchg>
            <InstdAmt>
       <AmtDtls>
  <TxDtls>
```

```
wobei:
```
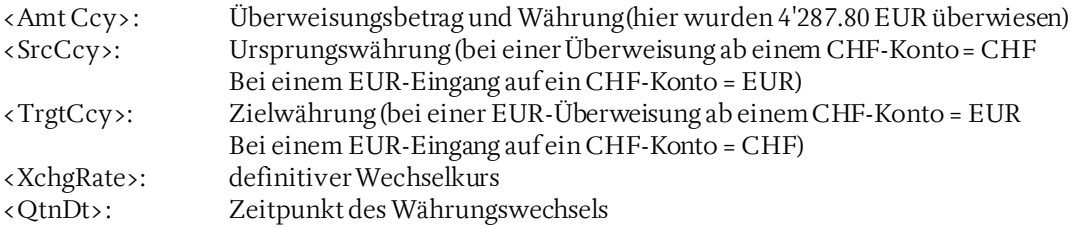

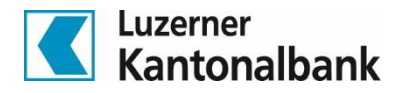

Bei Equivalentzahlungen (Zahlungsaufträge in Fremdwährung im Gegenwert von einem bestimmten CHF-Betrag) wird zusätzlich noch das Feld <Transaction Amount> geliefert:

```
<NtryDtls>
  <TxDtls>
       <AmtDtls>
            <…..>
            <TxAmt="CHF">5000</TxAmt>
       <AmtDtls>
  <TxDtls>
```
(Equivalentzahlungen werden im Verlaufe von 2019 so dargestellt)

Weitere Informationen zu Zahlungsaufträgen finden Sie im Handbuch ISO 20022 – Zahlungen bei der LUKB mit pain.001 aufgeben, Kapitel 4.16.

## <span id="page-21-0"></span>6.6 Sammelgutschriften (ESR/QRR/LSV-Auflösung)

Sammelgutschriften wie ESR, QRRoder LSV in einer camt.052/053/054-Datei werden in einem C-Level (Entry) zusammengefasst. Pro C-Level wird eine Buchung auf dem Konto vorgenommen. Die Details zu den einzelnen Transaktionen (Transaction Details) werden dann im D-Level dieses C-Levels aufgelöst.

Standardmässig werden bei der QR-Rechnung mit Referenz die Zahlungseingänge mit derselben Referenz an den ersten sechs Stellen (QR-Referenz) oder Stelle 5-10 (Creditor Referenz) als Sammelgutschrift einmal am Tag verbucht. Auf Anfrage können Zahlungseingänge bei Ereignis oder als eine Sammelgutschrift pro Referenztyp verbucht werden.

Die Sammelbuchungsauflösung im camt.054 entspricht der vormaligen ESR.v11 Datei und wird somit für den Debitorenabgleich verwendet.

Die LUKB liefert standardmässig keine ESR-Details in camt.053-Meldungen, wohl aber den Totalbetrag. Die Detailauflösung der Sammelgutschriften erfolgt wie oben erwähnt im camt.054.

Wird dennoch die Detailauflösung im camt.053 gewünscht, so ist dies explizit in Auftrag zu geben.

## <span id="page-21-1"></span>6.7 Spesen und Gebühren (Charges)

## **Gebühren der Quartals- und Semesterabrechnung**

Sind Gebühren nicht direkt in der Buchung enthalten, so werden sie in einer separaten Spesenbelastung gebucht. Diese erfolgt bei Konten mit einer Finanzierungslimite quartalsweise, bei allen anderen Konten halbjährlich.

Die Zusammenstellung der Spesendetails erfolgt im Element <Additional Entry Information> als Fliesstext. Die einzelnen Posten sind mit einem Strichpunkt «;» unterteilt.Alle anderen Spesen und Gebühren werden gleich als Teil der Buchung (vgl. Kapitel 5.3 und 5.4 dieses Handbuchs) berücksichtigt.

Es gelten die aktuellen Dienstleistungspreise für Gewerbe-und Firmenkunden die unte[r www.lukb.ch](http://www.lukb.ch/) einsehbar sind.

## **Spesen und Gebühren bei Auslandzahlungen**

Insbesondere bei Auslandüberweisungen fallen Spesen und Gebühren an. Je nach beauftragter Gebührenregelung gehen diese zu Lasten des Auftraggebers, des Empfängers oder sie werden unter beiden Parteien aufgeteilt (vgl. Handbuch ISO 20022 – Zahlungen bei der LUKB mit pain.001 aufgeben, Kapitel 4.14). Spesen und Gebühren werden bei Auslandzahlungen jeweils im Buchungsbetrag berücksichtigt.

Bei Zahlungseingängen aus dem Ausland wurden allfällige Spesen und Gebühren bereits dem Überweisungsbetrag belastet.

## **Spesen und Gebühren von Drittparteien**

Fremdspesen (z.B. Post-Bareinzahlungsspesen oder Porto und Versandkosten) sind jeweils nicht direkt in der Buchung enthalten und werden separat in der quartalsweisen (Konten mit einem Kreditrahmen) oder halbjährlichen (Konten ohne Kreditrahmen) Spesen-Abrechnung berücksichtigt.

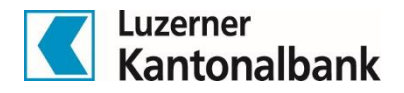

## **Kontoführungsgebühren**

Werden quartalsweise (Konten mit einem Kreditrahmen) oder halbjährlich (Konten ohne Kreditrahmen) verbucht.

## **Typisierung der Spesen (Feld <Id> unter den <Chrgs>)**

Werte von 1-5 gelten im Zusammenhang mit Gebühren für ESR/QR:

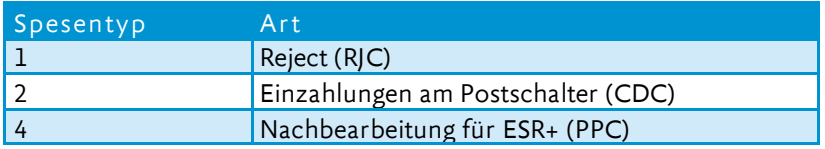

Für die übrigen Spesen- und Gebührenarten liefert die LUKB im Feld <Id> im Sinne der einfachen Nachvollziehbarkeit einen Textbaustein. Nachfolgend sind die Wichtigsten aufgeführt (Aufzählung nicht abschliessend):

- Buchungsgebühr
- Maestro-Kartengebühr
- Gebühr Bezahlung Maestro International
- Gebühr Bezug Bancomat Euro Inland
- Kontosaldierung
- Schrankfachgebühr
- Vermögensberatungsgebühr
- Bestätigung von Geschäftsbeziehungen
- Kontoführungsgebühr Geschäftskonto
- Vergütungsauftrag Ausland
- Überweisungsspesen

Es kommen die jeweils aktuell gültigen Zahlungsverkehrskonditionen der LUKB (einsehbar unter [www.lukb.ch\)](http://www.lukb.ch/) zur Anwendung.

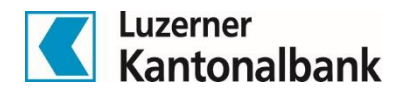

## <span id="page-23-0"></span>6.8 Bank Transaction Codes (BTC)

Mit den Bank Transaction Codes wird die Art der Transaktion beschrieben. Die in den Legacy Formaten üblichen EPC-Codes werden auch weiterhin geliefert.

Die Bank Transaction Codes sind in drei Ebenen (Domain, Family und Sub Family) unterteilt:

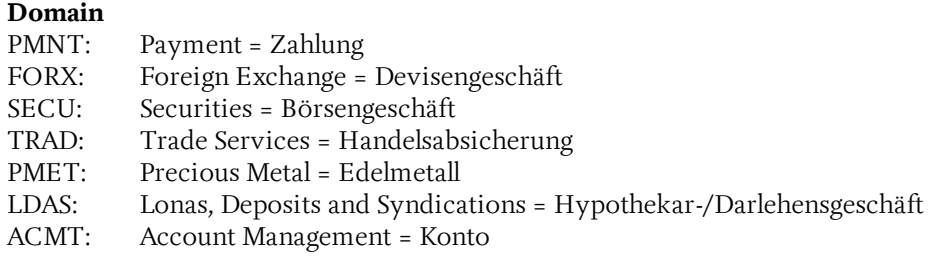

## **Family**

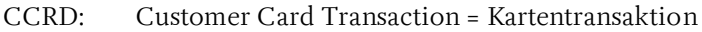

- ICDT: Issued Credit Transfer = Belastung
- RCDT: Received Credit Transfer = Gutschrift
- RDDT: Received Direct Debit = LSV-Eingang (Zahlungspflichtiger)
- MDOP: Miscellaneaous Debito Operations = Diverse Belastungen
- IDDT: Issued Direct Debit = LSV-Einzug
- CNTR: Counter Transaction = Schaltergeschäft

#### **Sub Family**

- CDPT: Cash Deposit = Bareinzahlung
- CWDL: Cash Withdrawal = Barbezug
- CHRG: Charges = Gebühren
- DMCT: Domestic Credit Transfer = Inlandzahlung
- ESCT: SEPA Credit Transfer = SEPA-Zahlung
- ICDT: Issued Credit Transfer = Belastung
- PMDD: Payment Direct Debit = LSV-Belastung oder -Eingang
- RCDT: Received Credit Transfer = Gutschrift
- RRTN: Reversal Due To Payment Return = Rückbuchung Zahlung
- SALA: Salary Payment = Salärzahlung
- STDO: Standing Order = Dauerauftrag
- VCOM: Credit Transfer With Agreed Commercial Information = ESR/QR-Zahlung
- XBCT: Cross Border Credit Transfer = Auslandzahlung
- XBCT: Cross Border Salary Transfer = Salär-/Pensionszahlung in Ausland

Luzerner Kantonalbank AG Cash Management Services Pilatusstrasse 12 6003 Luzern

Telefon 041 206 24 92 cash@lukb.ch www.lukb.ch

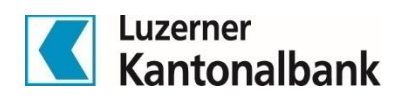